# **Interaktivna vizualizacija gosto poseljenih volumnov**

Žiga Lesar, Matija Marolt

Univerza v Ljubljani, Fakulteta za računalništvo in informatiko, Večna pot 113, Ljubljana ziga.lesar@fri.uni-lj.si, matija.marolt@fri.uni-lj.si

## Izvleček

V članku obravnavamo neposredno upodabljanje volumnov, ki vsebujejo številne podobne primerke struktur, kot so slike polikristalnih materialov, z vlakni ojačenih polimerov in znotrajceličnih struktur. V teh primerih je gostota primerkov tako velika, da obstoječe metode za upodabljanje ne omogočajo dobrega vpogleda v notranjost volumnov zaradi količine zastiranja med primerki. Predstavljamo novo metodo za upravljanje vidnosti pri vizualizaciji tovrstnih podatkov, ki nam omogoča skrivanje posameznih primerkov, poudarjanje primerkov z določenimi lastnostmi, redčenje primerkov in zlivanje segmentacije s surovimi podatki. Metodo smo preizkusili na sliki z vlakni ojačenega polimera, kjer omogoča boljši pregled notranjosti volumna.

**Ključne besede:** upodabljanje volumnov, gosto poseljeni volumni, upravljanje vidnosti, senčenje z usmerje- nim zastiranjem

## Abstract

In this paper, we cover the direct rendering of volumes that contain numerous similar instances of structures such as images of polycrystalline materials, fibre-reinforced polymers or intracellular structures. In these cases, the density of the instances is so high that the existing rendering methods provide no insight into the volumes due to the amount of occlusion between the instances. We propose a new visibility management method for the visualization of such data, allowing us to hide individual instances, highlight instances with specific properties, sparsify instances and blend the segmentation with the raw data. We tested the method on fibre-reinforced polymer data in order to obtain a better view of the volume interior.

**Keywords:** Volume rendering, densely populated volumes, visibility management, directional occlusion shading.

## **1 UVOD**

*Neposredno upodabljanje volumnov* (NUV) je družina metod za prikazovanje 3D skalarnih polj, ki jih pogosto najdemo v medicini, fiziki, kemiji, strojništvu ipd. Običajne metode za upodabljanje površin v sodobnih 3D aplikacijah ne omogočajo zadovoljivega vpogleda v volumetrično naravo podatkov, kar razkriva potrebo po posebnih metodah za upodabljanje volumnov. Natančna vizualizacija in interaktivnost sta bistvenega pomena pri upodabljanju volumnov, toda težko dosegljivi zaradi velike količine podatkov in zapletenosti simulacije osvetlitve. Predvsem v povezavi z interaktivnim raziskovanjem podatkov so te vizualizacijske metode pogosto združene s tehnikami *upravljanja vidnosti* za izpostavljanje ali poudarjanje določenih interesnih območij. Med tipičnimi primeri najdemo rezanje podatkov in prenosne funkcije, ki običajno potrebujejo zamudno ročno nastavljanje.

V določnih primerih nobena od obstoječn metod NUV ne deluje dovolj dobro, denimo na slikah polikristalnih materialov, z vlakni ojačnih polimerov in znotrajceličnih struktur. V tovrstnih podatkih je prostor gosto poseljen s številnimi primerki podobnih struktur, ki so postavljeni tesno skupaj, zato take volumne imenujemo *gosto poseljeni volumni*. Gostota primerkov je lahko celo tako velika, da ovira prostorsko zaznavo podatkov, saj je večna primerkov zakritih. Obiǎjno nas ne zanima le en doloěn primerek, temveč njihova porazdelitev po prostoru, zato jih lahko postopoma odstranjujemo iz volumna, da razkrijemo več informacij o notranjosti. Obstoječ rešitve so za NUV neprimerne, saj so namenjene le upodabljanju površin.

Naš prispevek odpravi to pomanjkljivost z interaktivno metodo za upravljanje vidnosti v gosto poseljenih volumnih. Omogoča dinamično prilagajanje količine izrisanih primerkov in s tem razkrivanje tistih, ki bi sicer bili zastrti. Zanaša se na segmentacijo, ki vsakemu primerku priredi številčno oznako, opcijsko pa lahko uporabimo tudi dodatne lastnosti primerkov, ki jih moramo predložiti skupaj s segmentacijo. Z našo metodo ciljamo predvsem na interaktivno raziskovanje podatkov, kjer lahko primerke združujemo v skupine in obarvamo glede na njihove lastnosti, dobljene skupine pa nato razredčimo ali povsem odstranimo. Na mnogih področjih je tak način vizualizacije dobrodošel, saj nas pogosto zanimajo tisti primerki, ki odstopajo od povprečja ali zadoščajo nekemu danemu kriteriju. S segmentacijo izgubimo precejšnjo količino informacij iz surovih podatkov, zato naša metoda podpira tudi zlivanje segmentacije s surovimi podatki.

# **2 PREGLED PODROČJA**

Področje NUV sega v 80. leta prejšnjega stoletja. Po dolgoletni prevladi ad-hoc metod [Max, 1995] se je celotno področje začelo preusmerjati k sledenju poti [Fong et al., 2017, Novák et al., 2018] - predvsem po zaslugi enostavne implementacije in skalabilnosti. Zaradi računske kompleksnosti simulacije svetlobe se za namene vizualizacije uporabljajo številne aproksimacije. Med najbolj razširjenimi sta sledenje poti z enkratnim sipanjem [Kroes et al., 2012] in senčenje z usmerjenim zastiranjem [Schott et al., 2009] ternjegova večsmerna razširitev [Šoltészová et al., 2010]. Jönsson idr. [Jönsson et al., 2014] v svojem poročilu opisujejo najpopularnejše osvetlitvene metode, njihovo tehnično stališče pa dopolnjujeta Lindemann in Ropinski [Lindemann and Ropinski, 2011], ki te metode predstavita iz vidika zaznavanja. Nekaj metod je bilo vključenih tudi v ogrodje VPT [Lesar et al., 2018], ki smo ga uporabili tudi za implementacijo metode, predstavljene v tem članku.

Vsebina tega članka se dotika tudi področja upravljanja vidnosti. Tu so v širši uporabi predvsem rezalni volumni in prenosne funkcije, pri čemer so slednje daleč najbolj pogoste. Podrobnejši pregled področja najdemo v preglednem članku [Viola and Gröller, 2005]. Načrtovanje dobrih prenosnih funkcij je težaven in dolgotrajen postopek, s katerim želimo izboljšati vidnost interesnih območij, pogosto s poskušanjem. Postopek je bil že delno avtomatiziran na različne načine [Ljung et al., 2016], toda v večini primerov je še vedno potrebno ročno nastavljanje.

Prenosne funkcije same zase ne rešujejo problema vizualizacije gosto poseljenih volumnov. Presli- kava med prosojnostjo in vidnostjo namreč ni enostavna, saj je zelo odvisna od zastiranja. Correa in Ma [Correa and Ma, 2009] sta v ta namen predstavila *histogram vidnosti*, ki meri delež površine zaslona, ki ga zasedajo določene strukture. Avtorja sta kasneje metodo razširila še s samodejnim generiranjem prenosnih funkcij [Correa and Kwan-Liu Ma, 2011]. Le Muzic idr. [Le Muzic et al., 2016] so predstavili *izena- čevalnik vidnosti* kot orodje za interaktivno raziskovanje mezoskopskih bioloških podatkov. Njihove podatke sestavljajo mnogi primerki proceduralno generiranih molekul, združenih v hierarhično strukturo. Vidnost posameznih nivojev v hierarhiji določi uporabnik, ocena dejanske vidnosti na zaslonu pa se uporabi za skrivanje in prikazovanje primerkov v realnem času. Koncept je odličen, toda metoda deluje le na površinskih podatkih, zato jo v tem članku razširjamo še na volumetrične podatke.

## **3 INTERAKTIVNO UPRAVLJANJE VIDNOSTI**

Pregled naše metode začnimo z visokonivojskim opisom. Za boljše razumevanje poteka vizualizacije je zgradba metode prikazana tudi shematsko na sliki 1. Vhod v metodo predstavljajo surovi podatki in njihova predhodna segmentacija, ki vsakemu vokslu pripiše številčno oznako primerka. Poleg oznake lahko vsak primerek nosi še množico dodatnih atributov, kot so npr. volumen, površina, dolžina, orientacija ipd. Uporabnik nato združi primerke v skupine glede na tiste atribute, ki ga zanimajo ali pa predstavljajo neželeno informacijo. V eno skupino denimo združi primerke, katerih volumen presega določeno mejno vrednost, v drugo primerke z zanemarljivim volumnom, ki verjetno predstavljajo šum v segmentaciji, v tretjo pa preostale primerke. Nato vsaki skupini določi še barvo, prosojnost in stopnjo vidnosti, s katero določi delež skritih primerkov v tej skupini. Prvo skupino iz prejšnjega primera denimo obarva

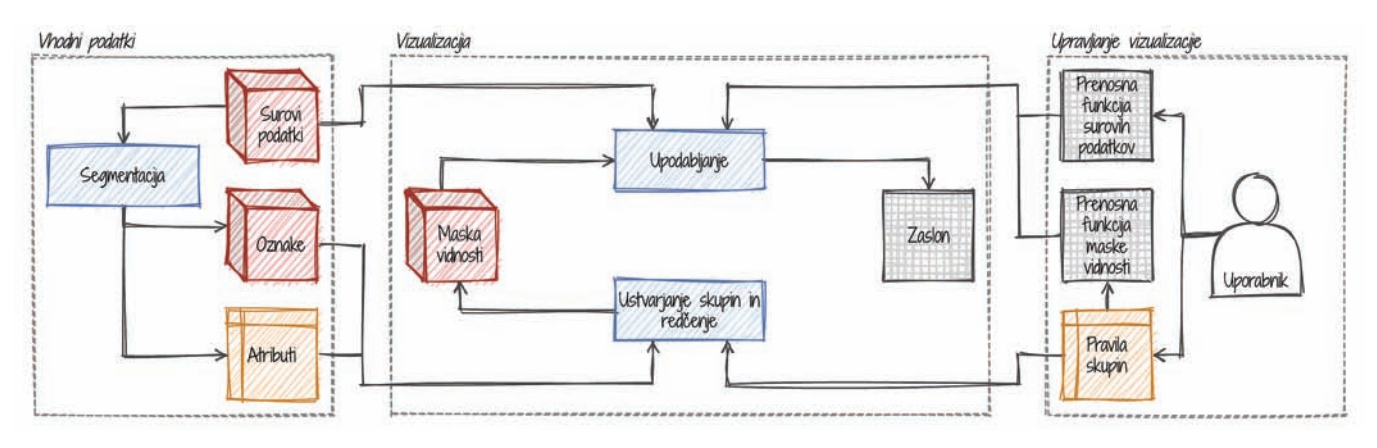

Slika 1: Pretok podatkov v predstavljeni metodi. S segmentacijo surovih podatkov dobimo volumen oznak in tabelo atributov. Z njimi generiramo masko vidnosti in ustrezno prenosno funkcijo, ki se nato skupaj s surovimi podatki in njihovo prenosno funkcijo uporabita v postopku upodabljanja na zaslon.

rdeče in nastavi največjo stopnjo vidnosti, drugo skupino popolnoma skrije, tretjo pa obarva sivo in jo nekoliko razredči. Na podlagi opisanih pravil skupin se ustvari maska vidnosti in ustrezna prenosna funkcija, s pomočjo katere masko upodobimo na zaslon. Uporabnik lahko upodobi tudi surove podatke in jih med upodabljanjem zlije z masko vidnosti. S tem lahko poudari kontekst, oceni natančnost segmentacije ali prikaže informacije, ki so se v postopku segmentacije izgubile.

Medtem ko z upodabljanjem surovih podatkov ni posebnih težav, je upodabljanje segmentiranih podatkov malenkost bolj zapleteno. Na težave namreč naletimo pri vzorčenju in interpolaciji, saj številčnih oznak in atributov primerkov ne moremo interpolirati. V tem primeru lahko vzorčimo po metodi najbližjega soseda, toda s tem predpostavljamo, da so podatki nezvezni (so videti kockasti), slika pa je posledično nizke kakovosti.

Naša metoda ta problem reši z vpeljavo *maske vidnosti*, katere vrednosti lahko interpoliramo in klasificiramo po vzorčenju (angl. post-classification). S tem v volumnu obdržimo visokofrekvenčne komponente in hkrati ustvarimo kvalitetno končno sliko, kot navajata Engel in Ertl [Engel and Ertl, 2002]. Maska vidnosti služi dvema namenoma: omogoča strojno interpolacijo ter ločuje skupine primerkov od ozadja in med seboj. Med upodabljanjem jo vzorčimo in dobljene vrednosti z ustrezno prenosno funkcijo preslikamo v barvo in prosojnost, kot pri običajnem NUV. Vrednosti maske so točke v 2D prenosni funkciji, ki ustrezajo skupinam primerkov. Konkretne vrednosti so brez pomena, kritičen pa je njihov razpored po domeni prenosne funkcije, saj s tem neposredno

vplivamo na interpolacijo in kvaliteto vzorčenja. Zaradi čim boljše izrabe domene prenosne funkcije smo se vrednosti odločili razporediti v obliki zvezde, kot je prikazano na sliki 3. Ozadje se preslika v središče prenosne funkcije, medtem ko so posamezne skupine razporejene enakomerno po obodu včrtanega kroga. Pri takem razporedu ima vsaka skupina prosto interpolacijsko pot do ozadja, kar omogoča vizualizacijo brez neželenih artefaktov na površinah primerkov [Lum and Ma, 2004], česar z enodimenzionalno prenosno funkcijo ne bi mogli doseči. Maska vidnosti in njena prenosna funkcija sta odvisni od uporabniško definiranih pravil skupin, zato ju posodabljamo dinamično ob vsaki uporabnikovi spremembi.

Preostane nam še vprašanje generiranja maske vidnosti. Vsak voksel se lahko preslika v ozadje ali v primerno skupino, kot določajo uporabniško definirana pravila. Za realizacijo redčenja naša metoda izkorišča številčno oznako primerka, ki jo z razpršilno funkcijo preslikamo na interval [0*,* 1), nato pa dobljeno vrednost primerjamo s stopnjo vidnosti te skupine. Glede na ta pogoj se nato odločimo, ali bomo dani primerek prikazali ali skrili. Primer uporabniško definiranih skupin in redčenja je prikazan na sliki 2.

Zadnja novost naše metode je zlivanje maske vidnosti s surovimi podatki. Med upodabljanjem vzorčimo oba volumna (*V* ) in vzorce preslikamo prek ustreznih prenosnih funkcij (*TF* ). Dobljene barve (*C*) in prosojnosti

(*A*) lahko nato linearno zlijemo med sabo, utež zlivanja pa določi uporabnik. V našem primeru smo se odločili uporabiti ločeni uteži za barvo  $(w_c)$  in prosojnost  $(w_A)$ , saj lahko na ta način uporabnik preklaplja med barvami maske vidnosti ter surovih podat-

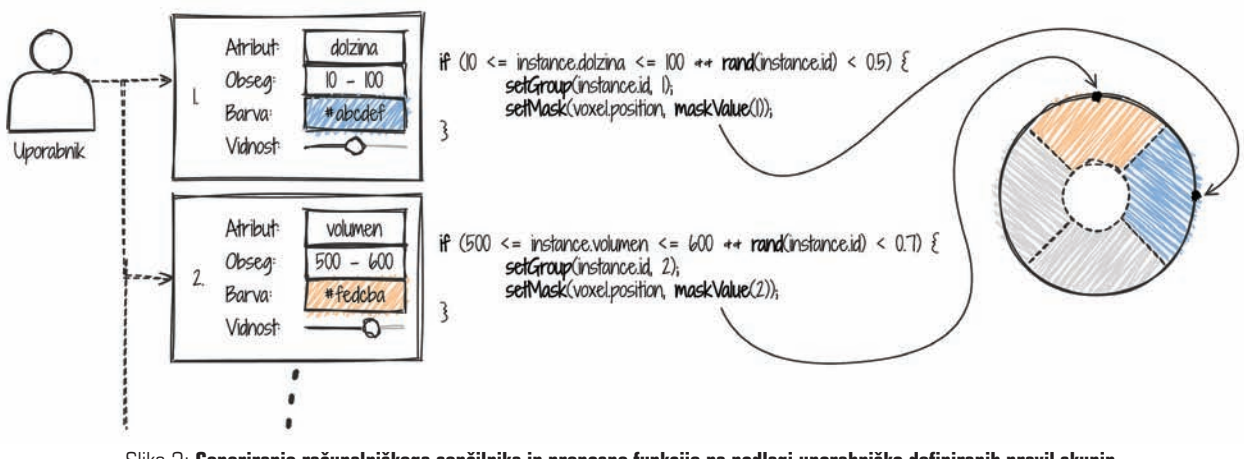

Slika 2: **Generiranje računalniškega senčilnika in prenosne funkcije na podlagi uporabniško definiranih pravil skupin**

kov brez spreminjanja prosojnosti. Zlivanje vpliva le na celoten volumen, čeprav včasih želimo upodobiti le razredčene surove podatke. Za redčenje surovih podatkov lahko prenesemo prosojnost iz maske vidnosti, uporabnik pa določi utež tega prenosa ( $w<sub>T</sub>$ ). Končno barvo in prosojnost posameznega vzorca na lokaciji **x** tako dobimo na sledeči način:

$$
C_{\text{raw}}, A_{\text{raw}} = TF_{\text{raw}}(V_{\text{raw}}(\mathbf{x})),
$$
  
\n
$$
C_{\text{mask}}, A_{\text{mask}} = TF_{\text{mask}}(V_{\text{mask}}(\mathbf{x})),
$$
  
\n
$$
A' = \text{mix}(A_{\text{mask}}, A_{\text{mask}}A_{\text{raw}}, w_T),
$$
  
\n
$$
A = \text{mix}(A', A_{\text{raw}}, w_A),
$$
  
\n
$$
C = \text{mix}(C_{\text{mask}}, C_{\text{raw}}, w_C).
$$

#### **4 IMPLEMENTACIJSKE PODROBNOSTI**

Interaktivnost vizualizacije je bila naša glavna prioriteta, zato smo jo optimizirali za izvajanje na GPE. Implementirali smo jo v ogrodju VPT [Lesar et al., 2018] z vmesnikom WebGL 2.0 Compute, ki omogoča uporabo računskih senčilnikov, napisanih v jeziku GLSL. Posebnosti GPE se v veliki meri odražajo v zgradbi metode, s katero rešujemo problem formata podatkov in strojne interpolacije.

Volumen številčnih oznak shranjujemo na GPE v obliki 3D teksture 32-bitnih nepredznačenih števil, atribute primerkov pa v pomnilniškem objektu senčilnika (angl. shader storage buffer object, SSBO). Format in razpored podatkov znotraj pomnilniškega objekta smo prilagodili uporabi v senčilniku, tako da se neposredno preslika v polje struktur, kjer vsaka struktura hrani vrednosti atributov posameznega primerka. Številčne

oznake primerkov na ta način delujejo kot indeksi za dostopanje do njihovih atributov v SSBO. Ker je razpored podatkov specifičen za vsak vhodni volumen, ga moramo aplikaciji predložiti skupaj z volumnom in atributi. V našem primeru gre za dokument JSON, ki vsebuje seznam atributov z njihovimi imeni in tipi, kar je dovolj za generiranje definicije strukture v jeziku GLSL.

Do atributov primerkov dostopamo v računskem senčilniku, ko generiramo masko vidnosti. Kot je prikazano na sliki 2, se pravila skupin prevedejo neposredno v seznam pogojnih stavkov v jeziku GLSL, ki vsakemu vokslu priredijo vrednost maske vidnosti. To hranimo na GPE kot 3D teksturo štirih 8-bitnih vrednosti. Izbira formata ni naključna: gre za enega izmed formatov tekstur, v katere lahko pišemo z računskim senčilnikom, polega tega pa podpira strojno interpolacijo. Računski senčilnik generiramo dinamično ob vsaki spremembi pravil skupin ali množice atributov. Generiranje maske je neodvisno glede na voksle, zato komunikacije med delovnimi skupinami senčilnika ni, dimenzije posamezne delovne skupine pa so torej lahko poljubne. V naši implementaciji smo izbrali dimenzije 16 × 16 × 1.

#### **5 REZULTATI**

Metodo smo preizkusili na sliki z vlakni ojačenega polimera velikosti 400 401 800, ki so jo zajeli in segmentirali raziskovalci z Univerze uporabnih znanosti Zgornja Avstrija. Njihova vizualizacija volumna z namenskim orodjem FiberScout [Weissenbock et al., 2014] ni bila zadovoljiva, saj to orodje ne vsebuje funkcionalnosti, predstavljenih v tem članku. Volu-

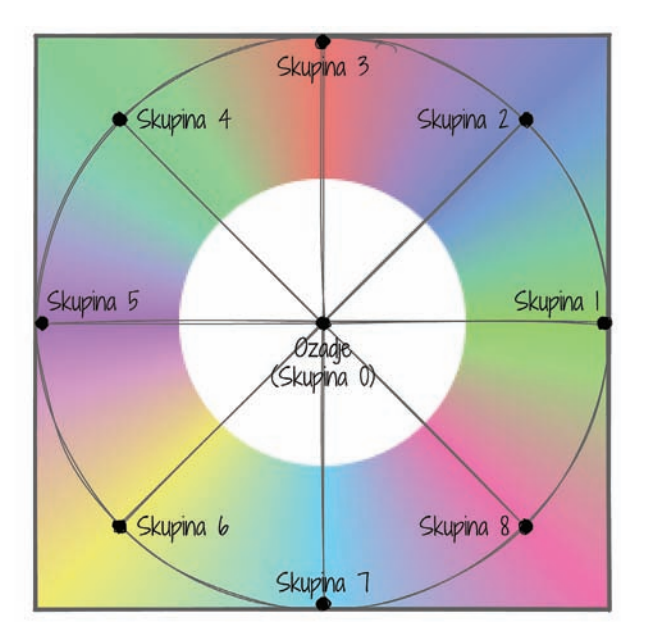

Slika 3: **Vrednosti maske vidnosti se preslikajo v domeno prenosne funkcije v obliki zvezde. Č rte predstavljajo interpolacijske poti med skupinami primerkov in ozadjem.**

men vsebuje 3828 primerkov vlaken in 18 atributov na primerek. Za upodabljanje smo uporabili metodo senčenja z usmerjenim zastiranjem [Schott et al., 2009], ki je dovolj preprosta, da se izvaja v realnem času, hkrati pa ustvari dovolj dobre sence. Slika 4 prikazuje upodobitve volumna z različnimi nastavitvami vidnosti. Vlakna smo združili v skupine in obarvali glede na različne vrednosti atributov, s čimer smo poudarili vlakna, ki so npr. prekratka ali napačno orientirana. Slika 5 prikazuje postopek zlivanja podatkov v primeru, ko vizualizacija razredčenih segmentiranih podatkov ni dovolj informativna, zato je dodan kontekst, prosojnost pa prenešena iz surovih podatkov.

Metodo smo testirali v brskalniku Google Chrome 83 na prenosnem računalniku z integrirano GPE Intel HD Graphics 530 ter na namiznem računalniku z grafično kartico Nvidia GeForce GTX 1060. Na obeh napravah je vizualizacija tekla interaktivno in v realnem času. Večino računske moči je zahtevalo upodabljanje, medtem ko je bila vsaka posodobitev podatkov ob spremembah klasifikacijskih pravil nezaznavna.

Od raziskovalcev, ki so priskrbeli podatke, smo že prejeli pozitiven odziv na uporabnost naše metode. Zatrdili so, da je z našo metodo moč bolje vizualizirati notranjost polimerov kot s katero koli obstoječo metodo. Po njihovem mnenju je najbolj uporabna zmožnost dinamičnega prilagajanja pravil skupin in gostote primerkov ter zlivanje prikaza s surovimi podatki.

## **6 DISKUSIJA**

V tem članku smo predstavili metodo za interaktivno upravljanje vidnosti v gosto poseljenih volumnih. Uporabniki lahko primerke struktur združujejo v skupine glede na preprosta pravila, nato pa dinamično prilagajajo njihovo barvo in gostoto ter s tem razkrijejo več informacij o notranjosti volumnov. To smo dosegli z ločitvijo upodabljanja in razporejanja v skupine. V ta namen smo razvili postopek generiranja maske vidnosti in prenosne funkcije v proceduralno generiranem senčilniku. Dodali smo tudi možnost zlivanja surovih in segmentiranih podatkov, s katerim lahko poudarimo kontekst ali razkrijemo napake segmentacije. Naša metoda je prva, ki omenjene funkcionalnosti povezuje z NUV.

Še vedno pa ostaja nekaj odprtih vprašanj. Kljub interpolaciji lahko površine primerkov so videti nekoliko nazobčane, kar je posledica vrednosti maske vidnosti. Za vsak voksel je namreč odločitev med klasifikacijo v ustrezno skupino ali v ozadje binarna. Temu bi se lahko izognili z glajenjem maske vidnosti in s tem nazobčanost zmanjšali ali celo popolnoma odstranili. Drug problem leži v pogostem ponovnem generiranju in prevajanju računskega senčilnika, kar je lahko na nekaterih napravah počasno. Senčilnik bi bil lahko generičen: s tem bi omogočal manj raznolika klasifikacijska pravila, toda ponovno prevajanje ne bi bilo potrebno. Ali bi bila ta omejitev za praktično uporabo prestroga, še ni jasno.

Kljub številnim možnostim za izboljšave je naša metoda velik korak v smeri interaktivne vizualizacije gosto poseljenih volumnov. Verjamemo, da se bo za uporabno izkazala še v mnogih znanstvenih disciplinah, kjer se znanstveniki s tovrstnimi podatki vsakodnevno srečujejo.

### **ZAHVALA**

Radi bi se zahvalili Christophu Heinzlu in njegovi raziskovalni skupini z Univerze uporabnih znanosti Zgornja Avstrija za podatke ojačenega polimera in za dragocen odziv na naše delo.

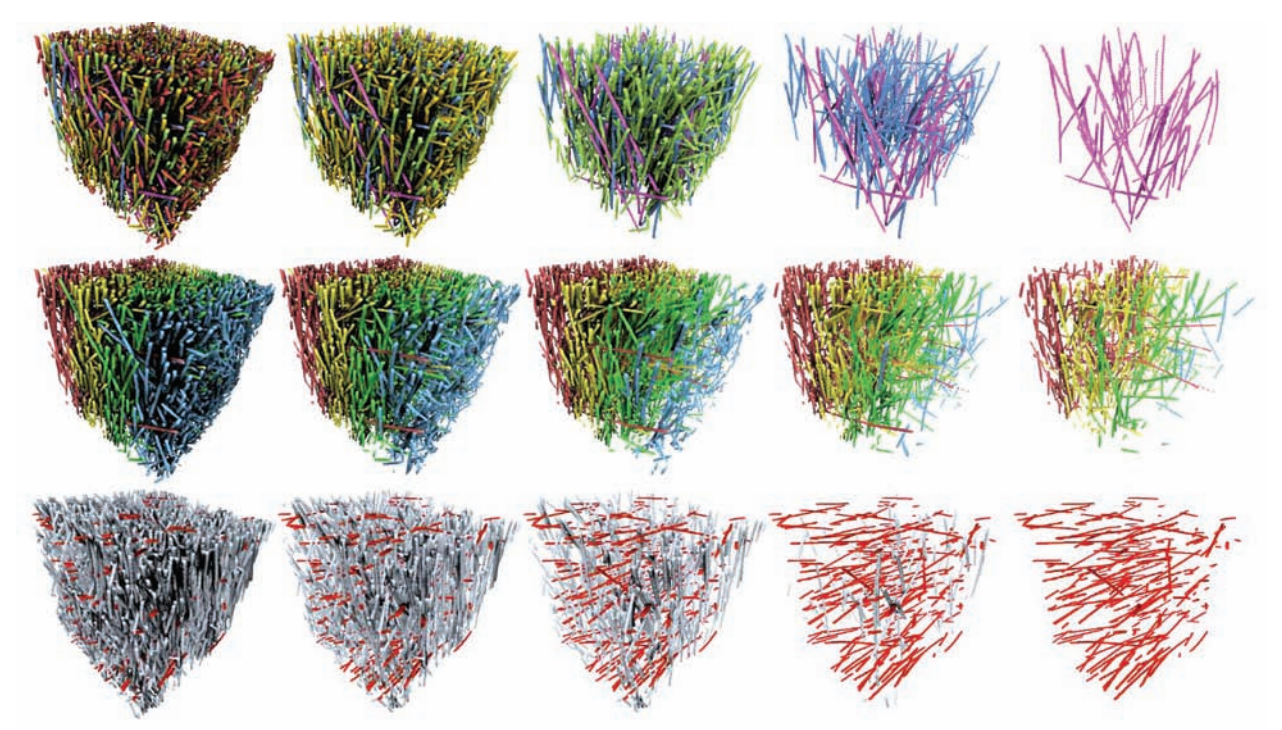

Slika 4: Primerki vlaken so razdeljeni v skupine glede na dolžino (zgoraj), lokacijo (sredina) in orientacijo (spodaj). Od leve proti desni so določene skupine vlaken postopoma razredčene, tako da do izraza pridejo najdaljša (zgoraj), napačno locirana (sredina) in napačno orientirana (spodaj) vlakna.

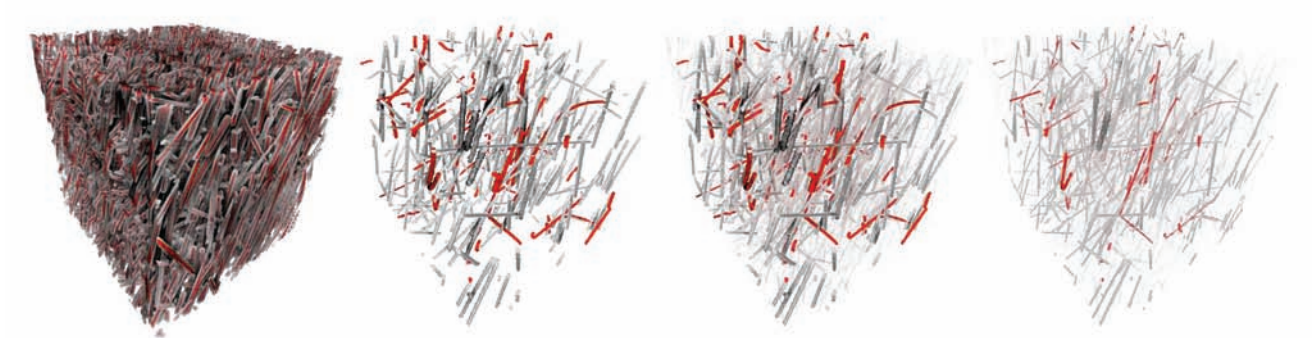

Slika 5: Zlivanje segmentiranih in surovih podatkov. Od leve proti desni: vizualizacija surovih podatkov, vizualizacija segmentiranih podatkov, **dodajanje konteksta v vizualizacijo in prenos prosojnosti iz surovih podatkov.**

#### **LITERATURA**

- [1] [Correa and Kwan-Liu Ma, 2011] Correa, C. D. and Kwan-Liu Ma (2011). Visibility Histograms and Visibility- Driven Transfer Functions. *IEEE Transactions on Visualization and Computer Graphics*, 17(2):192–204.
- [2] [Correa and Ma, 2009] Correa, C. D. and Ma, K.-L. (2009). Visibility-driven transfer functions. In *2009 IEEE Pacific Visualization Symposium*, pages 177–184. IEEE.
- [3] [Engel and Ertl, 2002] Engel, K. and Ertl, T. (2002). Interactive high-quality volume rendering with flexible consumer graphics hardware. In *Eurographics*. Eurographics Association.
- [4] [Fong et al., 2017] Fong, J., Wrenninge, M., Kulla, C., and Habel, R. (2017). Production volume rendering.
- [5] In *ACM SIGGRAPH*, pages 1–79, New York, New York, USA. ACM Press.
- [6] [Jönsson et al., 2014] Jönsson, D., Sundén, E., Ynnerman, A., and Ropinski, T. (2014). A Survey of Volumetric Illumination Techniques for Interactive Volume Rendering. *Computer Graphics Forum*, 33(1):27– 51.
- [7] [Kroes et al., 2012] Kroes, T., Post, F. H., and Botha, C. P. (2012). Exposure Render: An Interactive Photo-Realistic Volume Rendering Framework. *PLoS ONE*, 7(7):e38586.
- [8] [Le Muzic et al., 2016] Le Muzic, M., Mindek, P., Sorger, J., Autin, L., Goodsell, D. S., and Viola, I. (2016). Visibility Equalizer Cutaway Visualization of Mesoscopic Biological Models. *Computer Graphics Forum*, 35(3):161–170.
- [9] [Lesar et al., 2018] Lesar, Ž., Bohak, C., and Marolt, M. (2018). Real-time interactive platform-agnostic volumetric path tracing in webGL 2.0. In *Proceedings of the 23rd International ACM Conference on 3D Web Technology - Web3D '18*, pages 1–7, New York, New York, USA. ACM Press.
- [10] [Lindemann and Ropinski, 2011] Lindemann, F. and Ropinski, T. (2011). About the Influence of Illumination Models on Image Comprehension in Direct Volume Rendering. *IEEE Transactions on Visualization and Computer Graphics*, 17(12):1922–1931.
- [11] [Ljung et al., 2016] Ljung, P., Krüger, J., Groller, E., Hadwiger, M., Hansen, C. D., and Ynnerman, A. (2016). State of the Art in Transfer Functions for Direct Volume Rendering. *Computer Graphics Forum*, 35(3):669– 691.
- [12] [Lum and Ma, 2004] Lum, E. and Ma, K.-L. (2004). Lighting transfer functions using gradient aligned sampling. In *IEEE Visualization*, pages 289–296. IEEE Comput. Soc.
- [13] [Max, 1995] Max, N. (1995). Optical models for direct volume rendering. *IEEE Transactions on Visualization and Computer Graphics*, 1(2):99–108.
- [14] [Novák et al., 2018] Novák, J., Georgiev, I., Hanika, J., K´rivánek, J., and Jarosz, W. (2018). Monte Carlo methods

for physically based volume rendering. In *ACM SIGGRAPH 2018 Courses on - SIGGRAPH '18*, pages 1–1, New York, New York, USA. ACM Press.

- [15] [Schott et al., 2009] Schott, M., Pegoraro, V., Hansen, C., Boulanger, K., and Bouatouch, K. (2009). A Directional Occlusion Shading Model for Interactive Direct Volume Rendering. *Computer Graphics Forum*, 28(3):855–862.
- [16] [Šoltészová et al., 2010] Šoltészová, V., Patel, D., Bruckner, S., and Viola, I. (2010). A multidirectional occlusion shading model for direct volume rendering. *Computer Graphics Forum*, 29(3):883–891.
- [17] [Viola and Gröller, 2005] Viola, I. and Gröller, E. (2005). Smart Visibility in Visualization. In Neumann, L., Sbert, M., Gooch, B., and Purgathofer, W., editors, *Computational Aesthetics in Graphics, Visualization and Imaging*, pages 209–216. The Eurographics Association.
- [17] [Weissenbock et al., 2014] Weissenbock, J., Amirkhanov, A., Weimin Li, Reh, A., Amirkhanov, A., Groller, E., Kastner, J., and Heinzl, C. (2014). FiberScout: An Interactive Tool for Exploring and Analyzing Fiber Reinforced Polymers. In *2014 IEEE Pacific Visualization Symposium*, pages 153–160. IEEE.

**Žiga Lesar** je asistent in doktorski študent na Fakulteti za računalništvo in informatiko Univerze v Ljubljani. Ukvarja se predvsem z računalniško grafiko in visoko zmogljivim računalništvom, raziskuje pa interaktivno upodabljanje volumetričnih podatkov s spletnimi tehnologijami. Za svoje delo je leta 2014 prejel univerzitetno Prešernovo nagrado.

×

٠

**Matija Marolt** je izredni profesor na Fakulteti za računalništvo in informatiko Univerze v Ljubljani. Je predstojnik Laboratorija za računalniško grafiko in multimedije. Njegove raziskave so na področjih pridobivanja informacij iz glasbe s poudarkom na semantičnih opisih in razumevanju zvočnih signalov, pridobivanju in organizaciji glasbenih arhivov in interakcije med človekom in računalnikom.